# **EMSC toolbox for MATLAB Program Manual**

**Version 0.82,March 31 2003**

Harald Martens Consensus Analysis AS Harald.Martens@matforsk.no Copyright (c) 2003 Consensus Analysis AS

#### **Software summary**

The Matlab program EMSC\_Main.m represents an implementation of Extended Multiplicative Signal Correction  $(EMSC^{1,3})$  and related methods for modelbased pre-processing of multichannel data such as diffuse absorbance spectra and chromatograms. The purpose is to elucidate the causal basis for uncontrolled variations in the multi-channel data, and to make the data more suited for multivariate calibration.

The toolbox provides software for

- EMSC pre-processing
	- with its sub-methods
		- Multiplicative Signal Correction (MSC),
		- Spectral Interference Subtraction  $(SIS<sup>1</sup>)$ ,

as well as its inverted method

- Extended Inverted Scatter Correction ( $EISC^{2,3}$ ) with its sub-method
	- Inverted Multiplicative Scatter Correction (ISC).

During *calibration* (i.e. definition) of a pre-processing method, the model spectra (the meta-parameters) used for the model-based pre-processing of a given set of data, may be

- read from file as prior information, or
- estimated automatically from available set of data by various automatically optimization methods:
	- Re-weighted EMSC
	- Simplex-optimized EMSC
	- Direct Orthogonalization-based EMSC)

During later *prediction* pre-processing, a previously "calibrated" (defined) preprocessing method is read and applied to pre-process new spectra.

In addition to the many pre-defined standard method combinations, the user may set up new preprocessing method combinations. The various method combinations may be applied one at a time, or run automatically in series in order to search for an optimal pre-processing.

The Matlab program take simple Matlab files as in put and output; the standard format of these files is suitable for export/import in e.g. The Unscrambler(TM).

## **Method summary**

The methodology can identify and separate various effects in multichannel measurements, making the measurements more suitable for e.g. multivariate calibration, reducing the number of PCs required and improving the robustness and predictive ability. It enhances the traditional MSC or ISC by explicit model-based separation of the main contribution sources in the spectra.

For instance, in diffuse light absorbance spectra obtained by transmission as log/(1/T), or by reflectance as  $log(1/R)$  or Kubelka-Munk transform  $(1-R)/2R$ , it can:

- 1) Estimate and separate *multiplicative* physical effects (path length, light scattering) from *additive* chemical effects (absorbance of analytes and interferants) and *additive* physical effects (temperature, baseline variations etc).
- 2) Estimate and remove *identified, but undesired* "physical" and "chemical" interference effects, while retaining *identified, but desired* effects as well as *unidentified* effects in the data. This may be done either by mixed multiplicative and additive modelling (EMSC and its inverse, EISC), or by purely additive modelling ( SIS).
- 3) Read *known* analyte and interferant spectra input from file, and/or automatically *estimate* unknown analyte and interferant spectra by Direct Orthogonalization or by Simplex optimization, based on known Y-values.
- 4) Identify and down-weigh instrument channels ( e.g. wavelengths) tha t destroy the model-based pre-processing, by *reweighting*.

The EMSC/EISC approach appears to be applicable for a number of different types of input data - for different types of spectroscopy, (UV / vis./ NIR / IR / Raman / fluorescence / multichannel imaging), for chromatography and electrophoresis, for micro-array data as well as for sensory data.

## **Documentation and functionality:**

Downloading the software and documentation:

http://www.models.kvl.dk/source/EMSCtoolbox/index.asp

Start: Installation/Getting Started.pdf

This manual: Using the EMSC Toolbox.pdf

Illustrations: Various diffuse vis./NIR/IR applications from Martens et al.  $(2003)^3$  are demonstrated with the software, (e.g. DataCase=199). They are summarised in file EMSCExamples.ppt

## **References:**

<sup>1)</sup> Martens, H. and Stark, E. (1991) Extended multiplicative signal correction and spectral interference subtraction: New preprocessing methods for near infrared spectroscopy. J.Pharmaceutical & Biomedical Analysis **9** (8), 625-635.

<sup>2)</sup> Pedersen, D.K., Martens, H., Pram Nielsen, J. and Balling Engelsen, S.  $(2002)$ : Light absorbance and light scattering separated by Extended Inverted Multiplicative Signal Correction (EIMSC). Analysis of NIT spectra of single wheat seeds. Applied Spectroscopy. **56** (9) 1206-1214.

3) Martens, H., Pram Nielsen, J. and Balling Engelsen, S. (2003) Light Scattering and Light Absorbance Separated by Extended Multiplicative Signal Correction. Application to Near-Infrared Transmission Analysis of Powder Mixtures*.*  Anal. Chem. **75** (3), 394 – 404.

## **Patents**

The EMSC/EISC methodology is covered by:

US Patent 5,568,400, E. Stark and H. Martens:

"Multiplicative Signal Correction Method and Apparatus", and

European patent 0415401, E. Stark and H. Martens:

"Improved Multiplicative Signal Correction Method and Apparatus".

Academic use of this code is free, but commercial use of it requires a license from the patent holders. Please contact: StarkEdw@aol.com or Harald.Martens@matforsk.no.

# **1. Method overview**

## 1.1 Calibration pre-processing

This consists in the following steps:

- 1) Defining the file name for input spectra of a set of samples (rows in matrix **Z**) from a Matlab data file <InputFileZ>, as well as other optional input files.
- 2) Setting up a pre-processing method (certain combination of method control parameters and "model spectra" meta-parameters) defined by the user by assigning an integer value, e.g.:
	- 0 (interactive definition of inputs and method)
	- 103 (default file names EMSC Z.mat and EMSC.Y.mat, method=EMSC with default settings )
	- 1000 (a list of all pre-defined inputs and method)

Hence, once the user has saved the input data to the default file name, the main user interaction consists in (repeatedly) giving one single index, here called DataCase.

- 3) The program then automatically reads the input data from the specified file(s), and submitting these to the specified pre-processing method(s). Then the program automatically also does the following:
- Saves the corrected spectrum for each of the samples to file EMSCTreated\_<InputFileZ>
- Saves the estimated model parameters for each of the samples to file EMSCModParam\_<InputFileZ>
- Saves the correction method, including model meta-parameters, to a model file EMSCModel\_<InputFileZ> (default: EMSCModel\_Z.mat) for later prediction use.
- Saves some files with more technical details
- Plots modelling results at the user's chosen level of report detail.
- 1.2 Prediction pre-processing

This consists in the following steps:

- 1) Defining the file name for input spectra of a set of samples (rows in matrix **Z**) from a Matlab data file < InputFileZPred >, e.g. EMSC\_ZNew.mat
- 2) Defining which pre-processing method to be used, with meta-parameters, previously defined in file EMSCModel\_<InputFileZ> (default: EMSCModel\_Z.mat), e.g. (conf.
	- -1 (interactive definition of input files and method)
	- -3 (default file names EMSC\_Z.mat and EMSC.Y.mat, EMSC method from EMSCModel\_Z.mat).
- 3) Automatically reading the input data from the specified file(s), and submitting these to the specified pre-processing method(s). This automatically also does the following:
	- Saves the corrected spectrum for every sample, to file EMSCTreated\_<InputFileZPred>
	- Saves the estimated model parameters for every sample, to file EMSCModParam\_<InputFileZPred>
	- Saves some files with more technical details.

## **2. Program overview**

#### 2.1 Program options

Table 1a) outlines the options for interactive input of data and method definitions, while Tables 1b),1c) and 1d) list various pre-defined calibration and prediction methods. Table 1e) summarises the options for interactive program control.

#### 2.2 User-defined options

The user may define new input-and-method calibration combinations in file EMSC GetUserDefinedDataCases.m, saved in the user's own directory, and run them individually by specify their index, or running all of them and compare the results, by giving index 99. The user may specify new prediction methods in file EMSC\_GetUserDefPredDataCases.m

2.3 Starting the program

The full EMSC/EISC program packages is started by

EMSC\_Main.m

This includes routines to handle input/output, graphics, method comparisons for a given input set of "spectra", **Z**. If data for a target ("analyte") variable **Y** are given, then it also allows method optimization by estimation of model meta-parameters, based on Direct Orthogonalization or Simplex optimization.

A program for EMSC/EISC pre-processing of a given set of spectra **Z** according to a given pre-processing method, using a given, known set of model meta–parameters, is

function  $[Zcorrected,...]$  = EMSCEISC  $(Z...)$ 

This function requires no Y-data, but does not allow method optimization. A demo of its use is given in program

TestEMSC.m (Note: TestEMSC is not finished yet)

# **Program EMSC\_Main.m**

## **1. Start the program EMSC\_Main.m as described in** *Getting Started***.**

# **2. Control overview:**

The program usually takes only one single number as interacive input - the method number (called DataCase) (see Table 1e):

For DataCase  $\leq 1000$  or  $\geq 1000$  allow program controls. For instance,

DataCase  $= 1000$  gives an overview of the pre-defined methods available

DataCase  $= \pm 3000$  toggles the level of plotting,

DataCase  $= \pm 4000$  toggles pause between each method, while

DataCase  $= -1000$  stops the program.

For details, see section XXXXa.

DataCase values between –999 and +999 represent actual pre-processing methods:

DataCase  $\geq 1$  provides pre-defined calibration methods,

DataCase  $\leq$  -1 provide pre-defined calibration methods.

 $DataCase = 0$  provides full interactive input for calibration

DataCase = -1 provides full interactive input for prediction

For details, see section XXXXb.

## **2.1 Calibration control**

In a calibration pre-processing, a "method" (combination of parameter settings and meta-parameter values) is defined, either interactively ( by giving DataCase=0) or in method default definition files (conf. Table 1a-d):

DataCase 1 to 98: MyDirectory\EMSC\_GetUserDefinedDataCases.m (where the user may define favourite methods)

or

DataCase between 100 to 998: EMSC\EMSCGetInternalDataCases.m

(The Toolbox pre-defined methods)

Some values of DataCase give a sequence of calibration methods, e.g.

DataCase= 99: All calibration cases defined in

MyDirectory\ EMSC\_GetUserDefinedDataCases.m

DataCase= 199: All calibration cases from file EMSC\EMSCGetInternalDataCases.m For details, see section XXXXc.

## **2.2 Prediction control**

In a prediction pre-processing, the file name of the "method" may be given interactively (DataCase  $= -1$ ), or read from a file defined in files

MyDirectory\EMSC\_GetUserDefPredDataCases.m

(the user's favourite methods, DataCase between -5 and -98)

or

EMSC\EMSCGetDefaultInputDataForPred.m

(pre-defined methods, DataCase between –2 and -5).

Some values of DataCase give a sequence of prediction methods, e.g.

DataCase= -99: All predictions defined in MyDirectory

EMSC\_GetUserDefPredDataCases.m

#### **3 Calibration based on the user's spectra Z**

#### **3.1 Controlling the method and input**

Detailed illustration of how calibration methods are defined, see

MyDirectory\EMSC\_GetUserDefinedDataCases.m (DataCase 1-98) and EMSC\EMSCGetInternalDataCases.m (DataCase 100-998)

In both these programs a method definition structured as :

```
if DataCase== <a number n1>...
... define some methods
elseif DataCase==<n2>
       %Comments: define method #n2
        DataCaseName=' MyMethod n2'; 
       (define method here, by giving file names or control parameters)
elseif DataCase==<n3>
       DataCaseName=' MyMethod n3';
       (define method here, by giving file names or control parameters)
else...
       (nothing)
```
end

A method is controlled in part by which *file names* are given, and in part which *control parameters* are given. For instance, including the statement

WgtFileName = 'EMSC\_Wgt.mat';

forces channel weights to be read explicitly from a weight file by the name of EMSC\_Wgt.mat, instead of being set internally to 1 for all wavelength, while the control statement

nWeightIter=3

lets the weights be re-estimated 3 times in iterative least squares estimation, (see below).

For simplicity, it is recommended that you replace all the \*.mat files in c:\Matlab\toolbox \EMSC\MyDirectory by your own corresponding files. Then you may test all the pre-defined method combinations directly without further programming, e.g. all the EMSC methods with DataCase=199.

Alternatively, you may use full interactive control (obtained by DataCase=0).

Method definition options are given in Table 1 for calibration pre-processing.

### **3.2 File format definition**

All the input files follow the same standard Matlab, with a data matrix called Matrix and two character arrays representing names for the rows and columns in the data matrix:

**Matrix** (data matrix of size nObj x nZVar) **ObjLabels** (character array of size nObj) **VarLabels** (character array of size nZVar)

A simple way to obtain files with this format is to export data matrix from e.g. The Unscrambler(TM) as Matlab file <FileName>. It is then saved as <FileName>.mat.

Alternatively, the file may be saved from within Matlab itself: When Matrix, ObjLabels and VarLabels have been defined within Matlab, type save <FileName> Matrix ObjLabels VarLabels <return>

This format is used for all input data files: Spectra to be pre-processed, and the different optional data files, e.g. for target variable Y, for known good or bad constituent spectra, etc etc,.

(conf. Section YYYY).

## **3.3 Defining the data input file for spectra Z**

To be able to use all the pre-defined methods, save each dataset to be pre-processed in a separate directory (<MyDirectory>), with the file name

EMSC\_Z.mat

This file should contain **Matrix, ObjLabels** and **VarLabels** as explained in the previous section. By having different datasets in different directories, this will Alternatively, the user may save spectra for pre-processing in other file names, e.g. <ZFileName>.mat, and define this as input for new methods in file

MyDirectory\ EMSC\_GetUserDefinedDataCases.m:

if DataCase= =... (other methods)

...

elseif DataCase=  $=$  new number between 1 and 98 $>$ 

**DataCaseName='My latest data , EMSC default' ZFileName= 'ZFileName.MAT ';**

## **<Followed by optional statements for this method,**

**to define deviations from the default conditions, see below>**

elseif DataCase  $=$   $\ldots$  (next method)

... end

#### **3.4 Optional input files**

Since the various default methods require various additional input options, the following files must also be defined with the same format (with Matrix, ObjLabels and VarLabels). The most important optional file is EMSC\_Y.mat, containing a data matrix whose first column is taken as target variable to optimized for.

**Note that** *errors* **may occur if you attempt to use all the default-definitions of methods to analyse your own data in file EMSC\_Z.mat** *without* **first redefined all these extra quantitative model parameter files, because then the program tries to combine your input data EMSC\_Z.mat, store in <MyDirectory>, with the demo files for e.g. known constituent spectra, stored in directory ....\EMSC, and they may not have the right formats or contents.**

EMSCMakeDefaults reads EMSC\_Z.mat and EMSC\_Y.mat and generates all the optimal files in a compatible format (see next section).

#### **EMSC\_Y.mat (<MyYFile>)**

Target variable (usually: Analyte concentration) required for assessment and optimization of the pre-treatment.

Defined by statement in MyDirectory\ EMSC\_GetUserDefinedDataCases.m

YFileName= <MyYFile>; Default: YFileName= 'EMSC\_Y.mat';

The values for the nObj objects in EMSC\_Z.mat, used for optimizing the EMSC model. Let Matrix (size nObj x 1) contain Y-values, with ObjLabels as in EMSC\_Z.mat and VarLabels= e.g.'MyYValues'.

#### **EMSC\_Wgt.mat (<MyZWeightFile'>)**

Reliability weights (ChannelWeights, between 0 and 1) for the nZVar variables in EMSC Z.mat, (e.g. 1 for normal channels, 0 or 0.001 for channels with problems). Defined by statement

WgtFileName =  $\langle$  MyZWeightFile'>;

Default: WgtFileName='EMSC\_Wgt.mat';

The weights are used for making the modelling insensitive to variations in certain regions. Let Matrix (size 1 x nZVar) contain weights, e.g. very high noise or very high variations of "unknown" type (like the water peak around 1940nm in NIR spectra, if water spectra are not included in the model), with VarLabels as in EMSC Z.mat, ObjLabels = e.g. 'MyZWeights'.

The ChannelWeights be optimized automatically, by setting integer nWeightIter>0, e.g.

nWeightIter=3

for three iterations in the iterative re-estimation of the weights based on how well the different wavelengths are fitted by the chosen EMSC model.

#### **EMSC\_Ref.mat (<MyZReference'>)**

Reference spectrum **m**; to be used for estimating and correcting for the multiplicative interference effects.

Defined by statement

RefFileName = < MyZReference'>;

Default: RefFileName ='EMSC\_Ref.mat';

Let Matrix (size 1 x nZVar) contain the reference spectrum, e.g. mean of the spectra in EMSC\_Z.mat, with VarLabels as in EMSC\_Z.mat, ObjLabels =e.g. 'MyZReference'.

May be optimized automatically by simplex optimization, by defining OptPar=1

#### **EMSC\_GoodSpectra.mat (<MyGoodSpectra'>)**

Spectra of known analytes considered as "good" or desirable, and therefore retained in the corrected spectra. Let Matrix (size nGoodComponents x nZVar) contain one or more constituent spectra or difference spectra, with VarLabels as in EMSC\_Z.mat, ObjLabels (size nGoodComponents) =e.g. ['MyGoodEffect1';'MyGoodEffect2;...']

Note: To avoid collinearity problems for the reference spectrum **m**, use differencespectra in EMSC\_GoodSpectra.mat (see discussion in EMSC-Theory and Martens et al 2003).

Defined by the statement  $FileNameGood = \langle MyGoodSpectra' \rangle;$ Default: FileNameGood = [ ] i.e. no good component spectra known.

A new 'Good component' spectrum may be estimated automatically by Direct Orthogonalization, (projection of Z on Y), by the statement

OptPar=-1 or OptPar=-2

A known or new 'Good component' vector may be optimized automatically by simplex optimization, by defining

OptPar=3

#### **EMSC\_BadSpectra.mat**

Spectra of known interferants considered as "bad" or undesirable, and therefore estimated and removed in the corrected spectra. Let Matrix (size nBadComponents x nZVar) contain one or more interferant spectra or difference spectra (see Martens et al 2003), with VarLabels as in EMSC\_Z.mat,

ObjLabels (size nBadComponents) =e.g. ['MyBaddEffect1';'MyBaddEffect2';...]

Note: To avoid collinearity problems for the reference spectrum **m**, use difference spectra in EMSC\_BadSpectra.mat (see Martens et al 2003).

Defined by the statement FileNameBad =  $\langle$  MyBadSpectra'>; Default: FileNameBad = [ ] i.e. no bad component spectra known.

One or two new 'Bad component' spectra may be estimated automatically by Direct Orthogonalization, (SVD of residuals after projection of Z on Y), by

the statement

OptPar=-1 or OptPar=-2, respectively.

A known or new 'Bad component' vector may be optimized automatically by simplex optimization, by defining

OptPar=2

#### **3.5 Making dummy versions of optional input files.**

For simplicity, "dummy" parameter versions of these quantitative parameter files may alternatively be set up by running the program EMSCMakeDefaults.m, which defines them more or less automatically from your data in file EMSC\_Z.mat; conf. Appendix ZZZ. This lets you see how the program works with its many options.

To start the program, type

EMSCMakeDefaults<return>

and follow the primitive dialogue. More details are given in xxxx. You may later replace some of these "dummy" quantitative parameter files from e.g. The Unscrambler(TM), by a more consciously chosen contents, to tailor the methodology.

Once the default files for quantitative parameters have been saved, e.g. in EMSCMakeDefaults, one can start RunEMSC.m as described in XXX., testing e.g. all pre-defined EMSC methods by giving DataCase=199.

However, the user should try to replace the quantitative files, like EMSC\_GoodSpectra, EMSC\_BadSpectra

#### **3.6 Define new calibration pre -processing** *method* **settings**

Note that this re-programming is only required if other file names than the abovementioned defaults names have been chosen, and/or if now parameter combinations are desired.

#### **3.7 Output files**

### **For any DataCase (calibration or prediction):**

**3.7.1** Pre-processed spectra

The pre-processed version of the input spectra , Zcorrected, are saved in standard format to file

EMSCTreated\_<ZFileName>.mat, e.g. EMSCTreated\_Z.mat

(Note that since this <ZFileName>='**EMSC\_**Z.mat'starts with **EMSC\_**, these are dropped in order to avoid excessively long names like EMSCTreated \_**EMSC\_**Z.mat').

- **3.7.2** Pre-processing parameter estimates The estimated parameters used for pre-processing the input spectra for the individual samples are saved in standard format to file EMSCModParam\_<ZFileName>.mat, e.g. EMSCModParam\_Z.mat
- **3.7.3** Pre-processing residual spectra

The lack of fit between the input regressand spectra and the EMSC/EISC regressor model is saved in standard format to file

EMSCRes \_<ZFileName>.mat, e.g. EMSCRes \_Z.mat

## **3.7.4** Corrected component concentrations.

If spectra for good or bad component spectra were used as part of the linear EMSC or EISC models, then the "concentration" estimates of these components are corrected for multiplicative effect and saved in standard format to file

EMSCEstCompConc\_<ZFileName>.mat, e.g. EMSCEstCompConc \_Z.mat

## **For non-negative DataCase (calibration only):**

**3.7.5** Pre-processing model spectra

The meta-parameters (model spectra) used for estimating the pre-processing parameters for this set of samples samples are saved in standard format to file EMSCModSpectra\_<ZFileName>.mat, e.g. EMSCModSpectra\_Z.mat

## **3.7.6** The Model output file

Each time a calibration pre-processing has been run, a new, complete method definition file ("ModelFile") has been saved. This ModelFile contains a complete method definition file may later be used for prediction preprocessing of new data sets. Its filename is 'EMSCModel\_<ZFileName>.mat' With the default input file name <ZFileName>='EMSC\_Z.mat', the automatic model file name is

ModelFile ='EMSCModel\_Z.mat';

## **4 Prediction pre-processing: Define input data and pre -processing method**

Prediction pre-processing means to submit spectra in a data file, e.g. EMSC\_Z.mat, to pre-processing according to a previously stored method definition file, e.g. EMSCModel\_Z.mat. This is obtained with DataCase<0.

## 4.1 **Defining the files**

DataCase= -3 is the simplest prediction default. It reads: Z-data from file EMSC\_Z.mat and Y-data from file EMSC\_Y.mat, and the EMSC model from file EMSCModel\_Z.mat .

Other defaults:

DataCase =  $-1$  Interactive input for data Z and Y, Interactive input model EMSCModel Z. DataCase = -2 Interactive input for data Z and Y, Default model EMSCModel Z. DataCase = -3 Default EMSC\_Z.mat, no Y, Default model EMSCModel\_Z.mat DataCase= -4 Default Z.mat, Y.mat Default: old model EMSCModel\_Z.mat DataCase= -5 Default Z.mat, Y.mat ,Reduced plot, Default: old model EMSC\_ZModel\_Z.mat

The basic defaults for prediction pre-processing are defined in file EMSC\EMSCGetDefaultInputDataForPred.m (DataCases –1,-2,-3,-4-,5) MyDirectory\EMSC\_GetUserDefPredDataCases.m ( DataCases≤-6, but >-98)

# **5. Plots**

(not finished yet)

#### **Table 1a – Interactive data inputs and methods**

\_\_\_\_\_\_\_\_\_\_\_\_\_\_\_\_\_\_\_\_\_\_\_\_\_\_\_\_\_\_\_\_\_\_\_\_\_\_\_\_\_\_\_\_\_\_\_\_\_\_

Interactive inputs:

DataCase= 0: Interactive input for calibration

DataCase=-1: Interactive input of prediction data and old cal. model file

DataCase=-2: Interactive input of prediction data, default cal. file EMSC\_ZModel

#### **Table 1b – Pre-defined data inputs and EMSC/EISC methods** DataCase= between 1 and 98: User-defined calibration cases, specified in file EMSC\_GetUserDefinedDataCases.m DataCase= 99: All user-defined calibration cases \_\_\_\_\_\_\_\_\_\_\_\_\_\_\_\_\_\_\_\_\_\_\_\_\_\_\_\_\_\_\_\_\_\_\_\_\_\_\_\_\_\_\_\_\_\_\_\_\_\_ Default EMSC data cases for calibration, defined in file EMSCGetDefaultInputData.m: DataCase=100: No pre -treatment DataCase=101: Spectral Interference Subtraction (SIS) DataCase=102: MSC DataCase=103: EMSC physical,default DataCase=106: EMSC, physical & input Good Spectra from file DataCase=107: EMSC, physical & input Bad Spectra from file DataCase=108: EMSC, physical & Good & Bad Spectra from file DataCase=109: Default EMSC with modelling of Ref^2 DataCase=110: Default EMSC with modelling of Ref^2,but not subtraction DataCase=111: Default EMSC, but no subtraction of physical effects DataCase=121: EMSC,Automatically estimated 1 GoodSpectra and 1 BadSpectra DataCase=122: EMSC,Automatically estimated 1 GoodSpectra and 2 BadSpectra DataCase=131: MSC, Weights from file Wgt.mat DataCase=132: EMSC default, Weights from file Wgt.mat DataCase=133: 3 x Reweighted MSC, DataCase=134: 5 x ReWeighted EMSC DataCase=135: 5 x ReWeighted EMSC with GoodSpectra and BadSpectra DataCase=151: EMSC, opt. the Ref.spectrum, starting from the mean spectrum DataCase=152: EMSC, opt. a Bad comp. DataCase=153: EMSC, opt. a Good comp. DataCase=154: EMSC, opt.the Ref.spectrum, starting from the file Ref.mat DataCase=155: EMSC, opt.an extra Bad spectrum, in addition to input BadSpectra DataCase=156: EMSC, opt. one good spectrum, in addition to input GoodSpectra DataCase=157: EMSC, opt. one bad spectrum, in addition to input GoodSpectra DataCase=158: EMSC, opt. one good spectrum, in addition to input BadSpectra DataCase=159: EMSC, opt. one good spectrum, in addition to input BadSpectra DataCase=160: EMSC, opt. 2D one good spectrum, in addition to input GoodSpectra and BadSpectra DataCase=161: EMSC, opt. 3D one good spectrum, in addition to input GoodSpectra and BadSpectra DataCase=162: EMSC, opt. 3D ref spectrum, in addition to input GoodSpectra and BadSpectra DataCase=163: EMSC, opt. 3D ref spectrum, in addition to input GoodSpectra and BadSpectra DataCase= 199: All demos of EMSC calibration \_\_\_\_\_\_\_\_\_\_\_\_\_\_\_\_\_\_\_\_\_\_\_\_\_\_\_\_\_\_\_\_\_\_\_\_\_\_\_\_\_\_\_\_\_\_\_\_\_\_ Default EISC data cases for calibration, defined in file EMSCGetDefaultInputData.m: DataCase=201: ISC DataCase=202: EISC physical,default DataCase=203: EISC physical & opt. Good spectrum DataCase=204: EISC physical & opt. mean Ref spectrum DataCase=205: EISC, physical & input Good Spectra from file DataCase=206: EISC, physical & input Bad Spectra from file DataCase=207: EISC, physical & Good & Bad Spectra from file DataCase=208: Default ESC with modelling of Ref^2

DataCase=209: Default EISC with modelling of Ref^2,but not subtraction

DataCase=210: Default EISC, but no subtraction of physical effects

DataCase=211: ISC, Weights from file Wgt.mat

DataCase=212: EISC default, Weights from file Wgt.mat

DataCase= 299: All demos of EISC calibration

DataCase= 599: All demos of EMSC/EISC calibration,

from files EMSCGetUserDefinedDataCases.m and EMSCGetInternalDataCases

#### **Table 1c – Default prediction methods**

\_\_\_\_\_\_\_\_\_\_\_\_\_\_\_\_\_\_\_\_\_\_\_\_\_\_\_\_\_\_\_\_\_\_\_\_\_\_\_\_\_\_\_\_\_\_\_\_\_\_

Default data cases for prediction, defined in file EMSCGetDefaultInputDataForPred.m:

DataCase= -99: Some prediction cases, DataCase=-3: PredCase=Pred. Defaults, DataCaseCal= <whatever whas run last>, e.g. EMSC physical,default, DataCase=-4: Pred.Defaults + Y from EMSC\_Y.mat DataCase=-5: PredCase=Pred. Default EMSC\_Z.mat, EMSC\_Y.mat, use old EMSC\_Zmodel DataCase= -99: Some prediction cases

DataCase between –6 and –98 may be defined by the user as new prediction cases in file GetUserDefPredDataCases.m

#### **Table 1d – Illustration of how the methods were used in Martens et al. 2003, 75** (3), 394 – 404

Cases published by Martens et al. 2003, defined in file EMSCGetDefaultInputData.m: DataCase=301: MSC, as published by Martens et al. in Analytical Chemistry 2003 DataCase=302: EMSC, as published by Martens et al. in Analytical Chemistry 2003 DataCase=303: EMSC, as published by Martens et al. in Analytical Chemistry 2003 DataCase=304: Spectral Interference Subtraction (SIS) DataCase= 399: All MSC/EMSC/EISC calibration examples from Martens et al. 2003

#### **Table 1e –Interactive control of program operation**

\_\_\_\_\_\_\_\_\_\_\_\_\_\_\_\_\_\_\_\_\_\_\_\_\_\_\_\_\_\_\_\_\_\_\_\_\_\_\_\_\_\_\_\_\_\_\_\_\_\_

\_\_\_\_\_\_\_\_\_\_\_\_\_\_\_\_\_\_\_\_\_\_\_\_\_\_\_\_\_\_\_\_\_\_\_\_\_\_\_\_\_\_\_\_\_\_\_\_\_\_

1000=list options,<br>2000=turn on printing of plots,<br>2000=turn on printing of plots,<br>2000=turn on printing of plots, 3000= more plots, -3000=less plots

-2000=turn off printing of plots 4000=pause between DataCases, -4000=no pause between DataCases **Table 2b – Mandatory non-default settings for new calibration methods**

The default parameter settings are defined in files EMSCGetDefaults.m and EMSCGetOptimizationDefaults.m

The pre-defined method settings from Table 1 are specified in file EMSCGetInternalDataCases.m

User-defined method settings: For each DataCase (between 1 and 98) in file EMSC\_GetUserDefinedDataCases.m the user may specify all non-default parameter settings, as examplified e.g. in file EMSCGetInternalDataCases.m

The following minimum information is mandatory for a new Method:

if DataCase== <NUMBER>

DataCaseName=' SOME TEXT; Note that text variable **DataCaseName** MUST be defined for each DataCase, otherwise the method will be ignored.

ZFileName(char): Name of input file containing spectral data to be pre-processed

YFileName(char): Name of file containing target variable data, e.g. analyte concentrations. (default=EMSC\_Y.mat, i.e. Y= column 1 in the data matrix in file EMSC\_Y.mat) Note: Data in this file is only **mandatory** if model optimization is required (OptPar~=0), otherwise it is optional.

# **Table 2b - Optional non-default settings for new calibration methods**

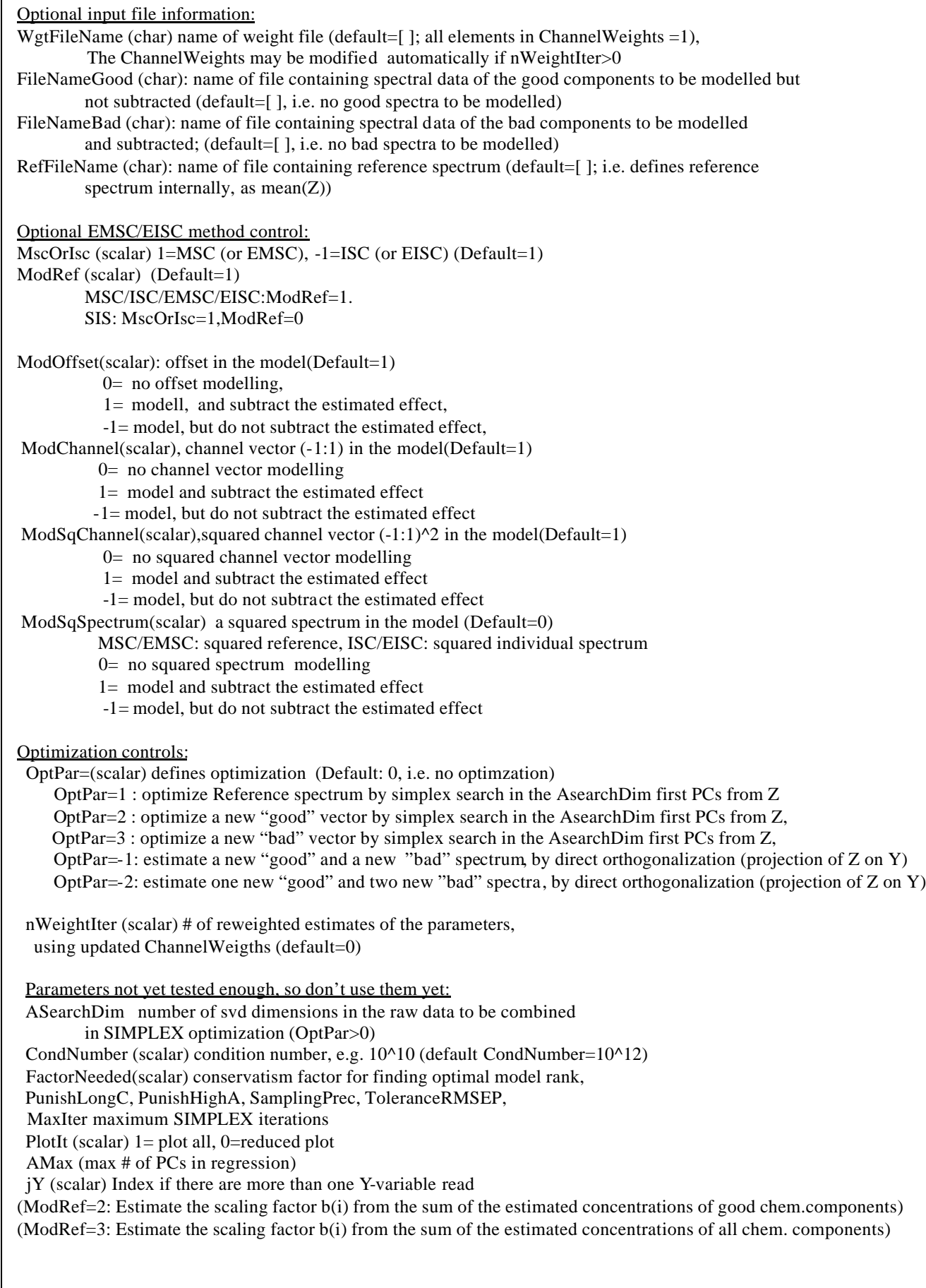

# **Table 3 - Options for non-default settings for prediction**

For each DataCase (between -6 and -98) in file EMSC\MyDirectory\EMSC\_GetUserDefPredDataCases.m define:

Mandatory information for each DataCase:

PredCaseName= some text'' ;

ZFileName(char): Name of file containing spectral data

YFileName(char): Name of file containing spectral data (default=EMSC\_Y.mat , i.e. Y= column 1 in the data matrix in file EMSC\_Y.mat)

ModelFile=(char) Name of the old calibration pre-processing file to be used (default='EMSCModel\_Z.mat')

In addition, calls to the system, such as !copy MyDataFile.mat EMSC\_Z.mat !copy MyPreviousEMSCModelfile.mat EMSCModel\_Z.mat may be included and will be executed prior to reading any data or model parameters.

## **Appendix 1**

File contents, which may be modified by the user:

**EMSC\_SetPath.m** Sets your Matlab path so that software files and demonstration data files in directory ...Matlab\toolbox \EMSC can be accessed from the present directory, ...Matlab\toolbox \EMSC\MyDirectory. To be run at the start of every Matlab session.

**EMSC\_GetUserDefinedDataCases.m** Allows you to define your own standard input- and method combinations for "calibration pre-processing" – i.e. for setting up models that may later be used for "prediction pre-processing" with setups defined in file EMSC\_GetUserDefPredDataCases.m. See Appendix 1.

**EMSC\_GetUserDefPredDataCases.m** Allows youto define your own standard input- and method combinations for "prediction pre-processing". See Appendix 1

**RunEMSC.m** Starts the EMSC pre-processing program. See Appendix 2.

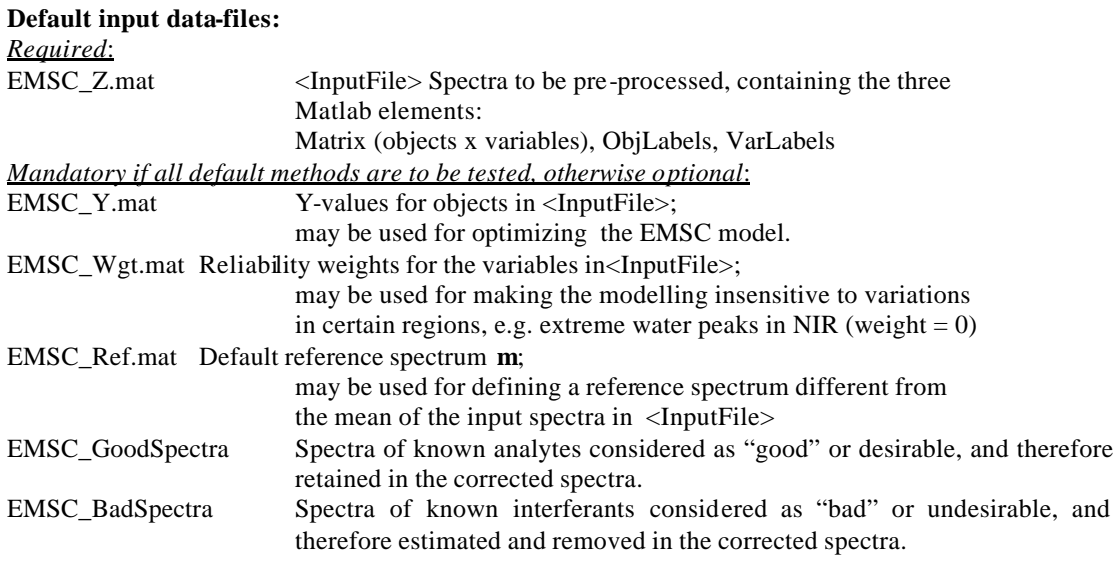

**In addition, some output files from previous runs follow; they will be overwritten when the program is started:**

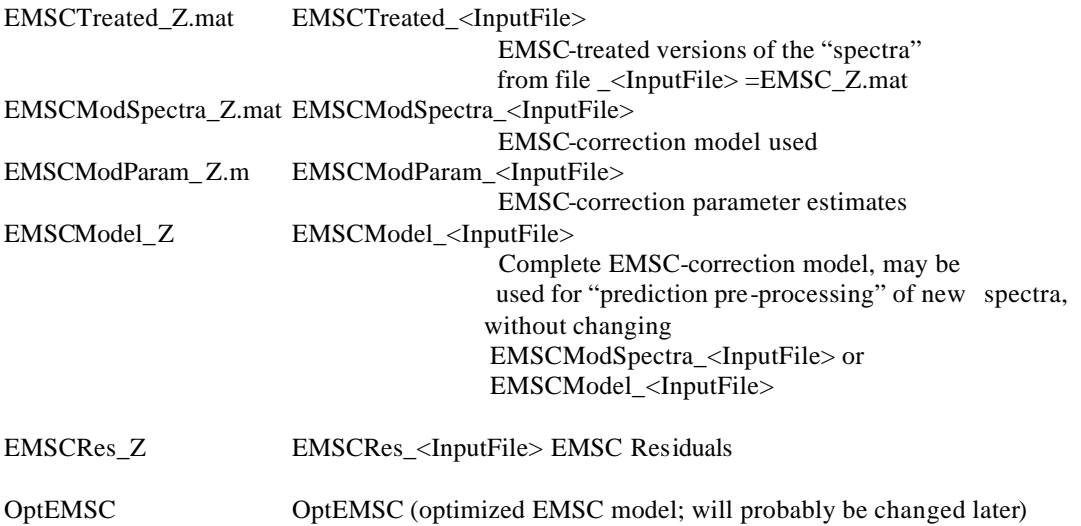

**EMSCMakeDefaults.m** Optional quick-and-dirty set-up of the above "dummy"

parameter files for all the possible quantitative parameters, in order to allow you to test all default method definitions automatically. Useful for preparing defaults from the user's own input file. See Appendix 3.

## **Appendix 2**

**EMSC\_GetUserDefinedDataCases.m** Allows you to define your own standard input- and method combinations for "calibration pre-processing" – i.e. for setting up models that may later be used for "prediction pre-processing" with setups defined in file EMSC\_GetUserDefPredDataCases.m. See Appendix 1.

**EMSC\_GetUserDefPredDataCases.m** Allows youto define your own standard input- and method combina tions for "prediction pre-processing". See Appendix 1

## **Appendix 3**

**EMSCMakeDefaults.m** Quick-and-dirty set-up of "dummy" parameter files for all the possible quantitative parameters, in order to allow you to test all default method definitions automatically.

**EMSCMakeDefaults.m** has sub-programs

EMSCMakeRef.m, (Suggests to use the mean as reference spectrum) EMSCMakeWeights.m, (allows a noise limit to be entered, to weigh down channels above this) EMSCMakeGoodBadSpectra.m (uses a method akin to Direct Orthogonalization) **Subroutine EMSCEISC and program TestEMSC.m (Doc. not finished yet)**